# Cheatography

## Linux - Grundbefehle Cheat Sheet by [Brice](http://www.cheatography.com/brice/) via [cheatography.com/67475/cs/17249/](http://www.cheatography.com/brice/cheat-sheets/linux-grundbefehle)

## **Allgemeines**

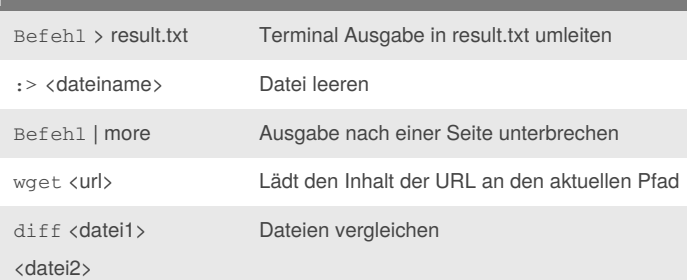

## **Systemhilfe**

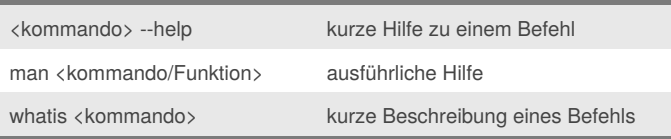

#### **apropos <suchbegriff>**

Befehle zu einem Thema ausgeben, z.B. apropos network oder apropos user

#### **Dateisystem & Datenträger**

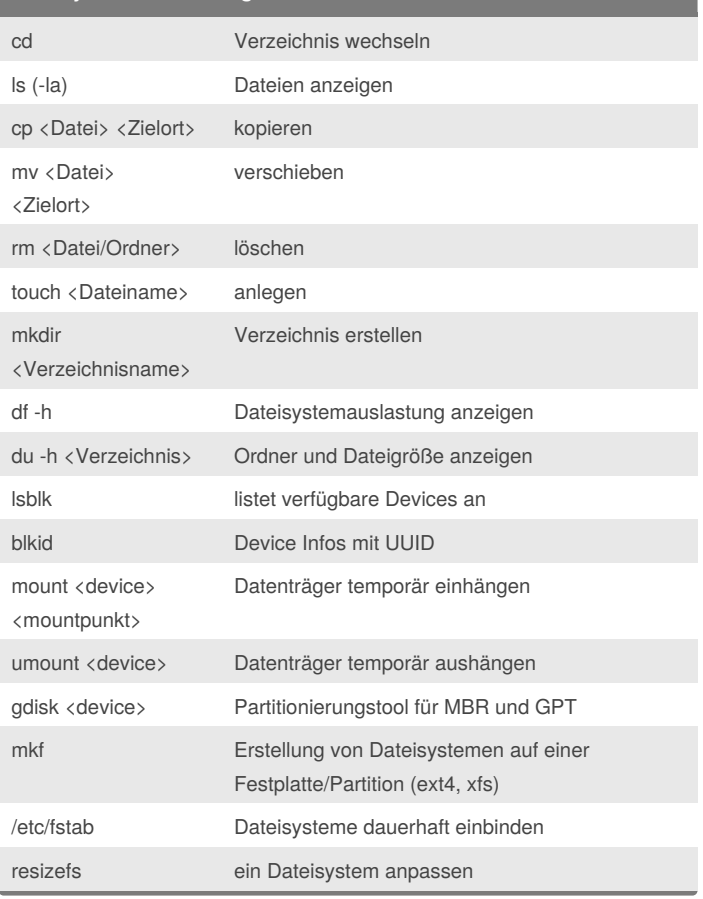

## **Dateirechte**

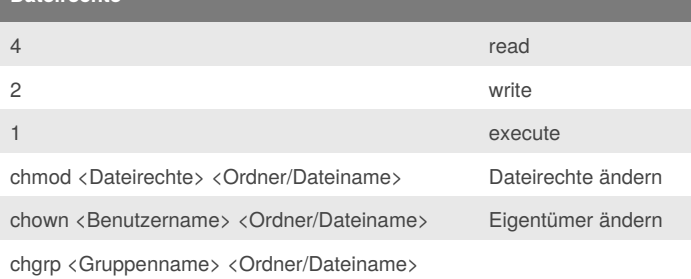

#### **Praktisches Beispiel**

chown -Rf www-data:www-data /var/www/seite1

Das Verzeichnis /var/www/seite1 und alle Unterverzeichnisse und darin enthaltende Dateien dem Benutzer und der Gruppe www-data übertragen

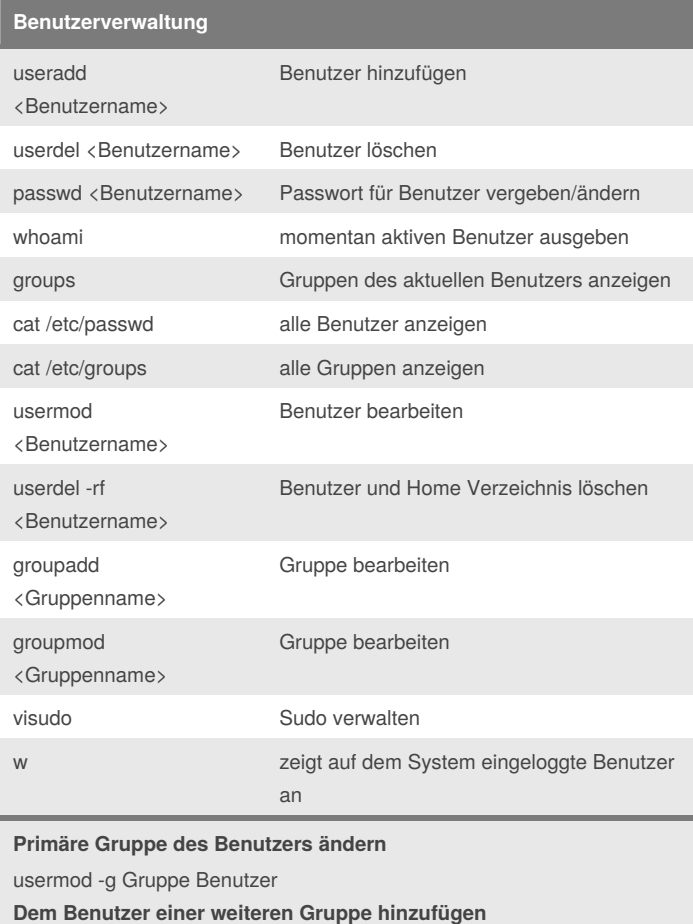

usermod -a -G Gruppe Benutzer

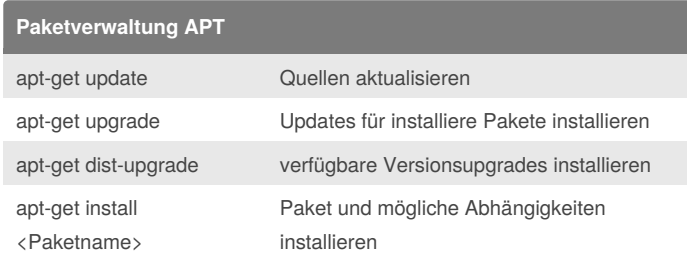

By **Brice** [cheatography.com/brice/](http://www.cheatography.com/brice/) Published 27th September, 2018. Last updated 27th September, 2018. Page 1 of 3.

Sponsored by **CrosswordCheats.com** Learn to solve cryptic crosswords! <http://crosswordcheats.com>

# Cheatography

## Linux - Grundbefehle Cheat Sheet by [Brice](http://www.cheatography.com/brice/) via [cheatography.com/67475/cs/17249/](http://www.cheatography.com/brice/cheat-sheets/linux-grundbefehle)

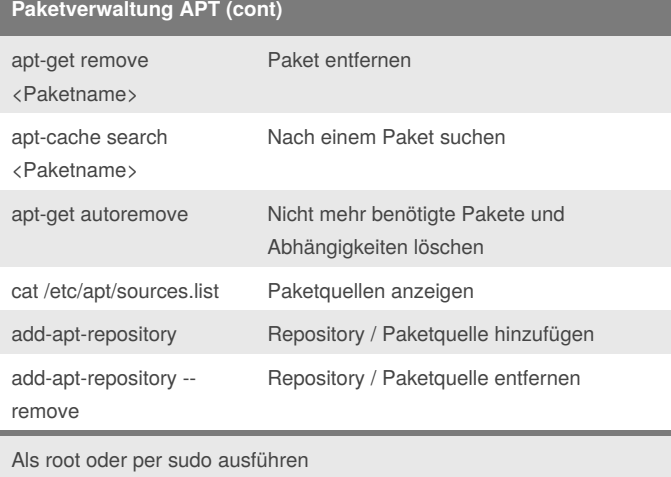

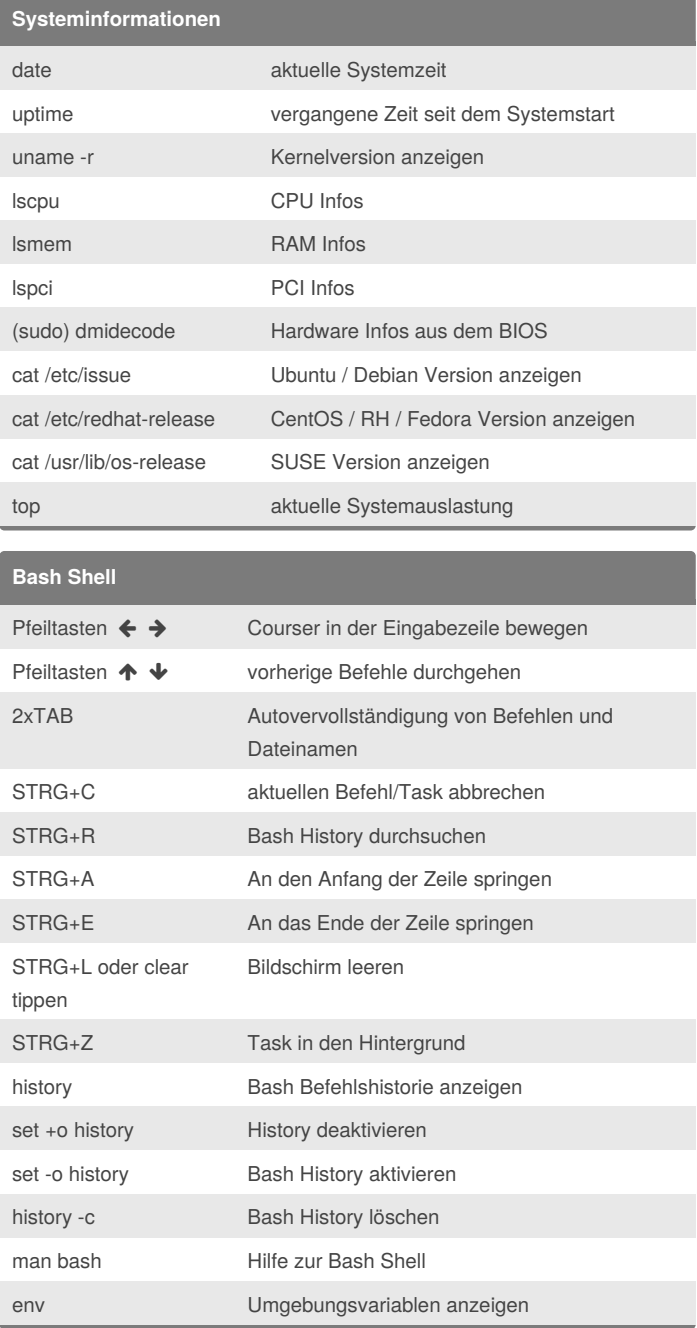

## **Paketverwaltung YUM**

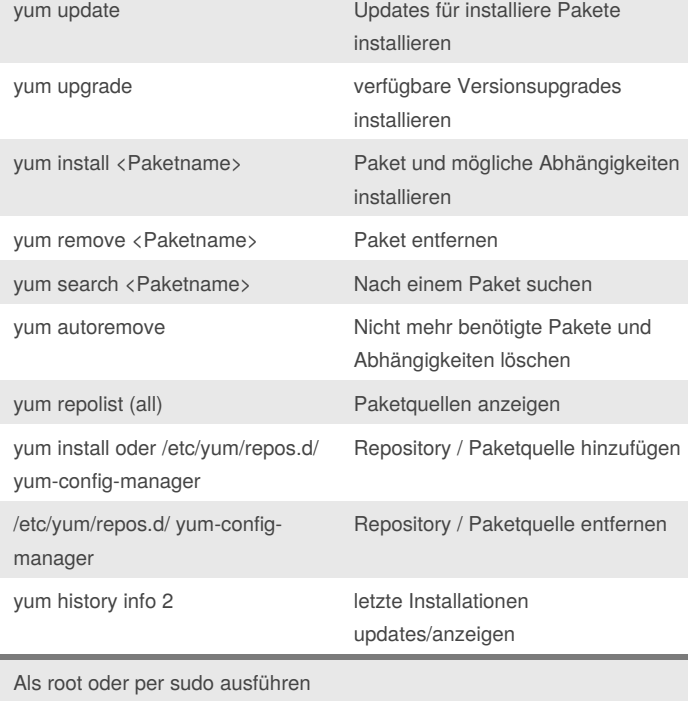

System neustarten

# **Allgemeine Systembefehle**

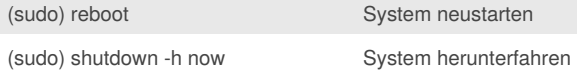

## By **Brice**

[cheatography.com/brice/](http://www.cheatography.com/brice/)

Published 27th September, 2018. Last updated 27th September, 2018. Page 2 of 3.

## Sponsored by **CrosswordCheats.com** Learn to solve cryptic crosswords!

<http://crosswordcheats.com>

# Cheatography

## Linux - Grundbefehle Cheat Sheet by [Brice](http://www.cheatography.com/brice/) via [cheatography.com/67475/cs/17249/](http://www.cheatography.com/brice/cheat-sheets/linux-grundbefehle)

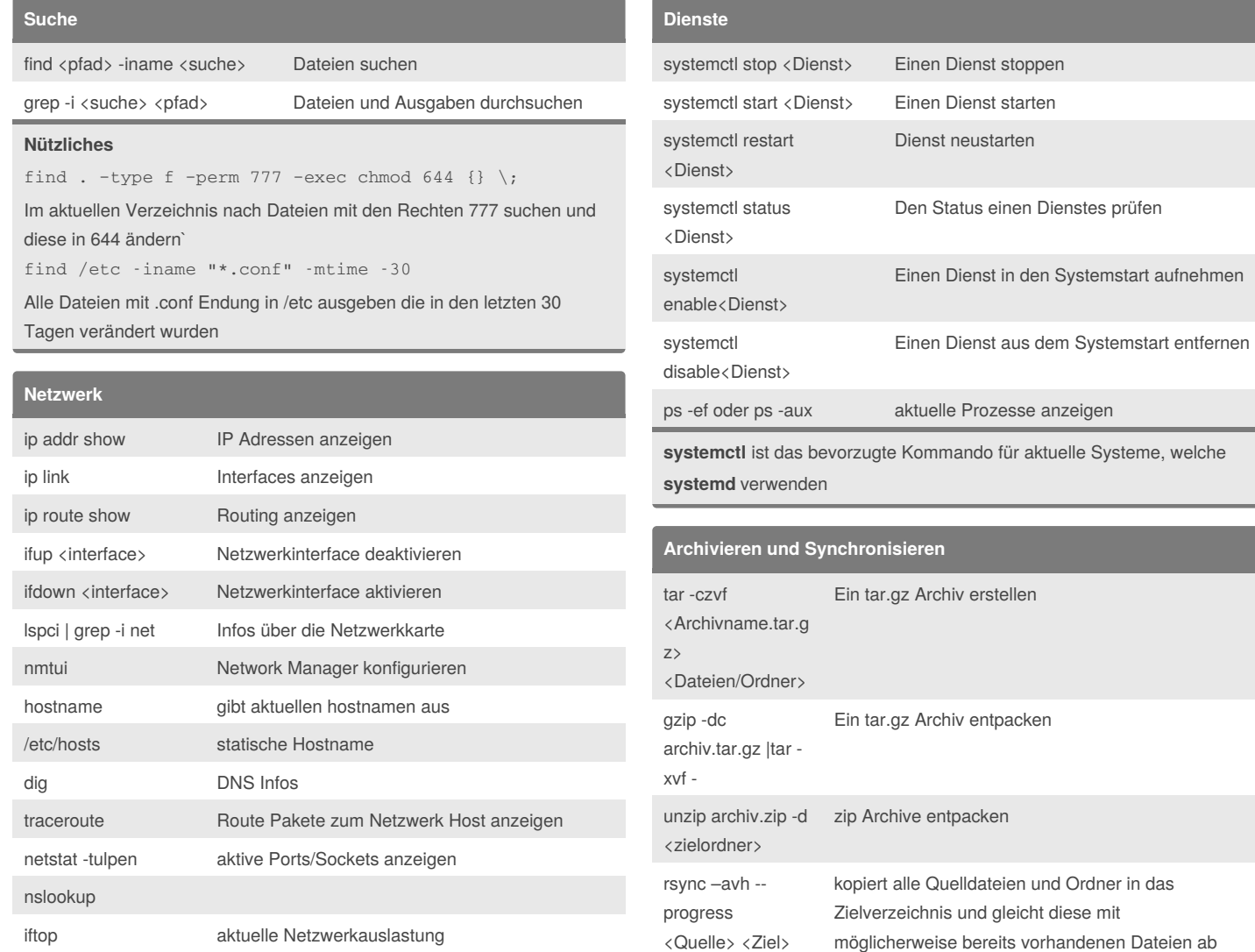

## **Wichtige Konfigurationsdateien**

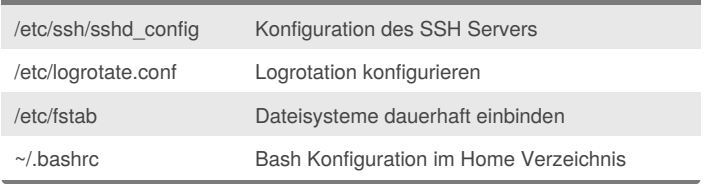

## By **Brice**

[cheatography.com/brice/](http://www.cheatography.com/brice/)

Published 27th September, 2018. Last updated 27th September, 2018. Page 3 of 3.

Sponsored by **CrosswordCheats.com**

Learn to solve cryptic crosswords! <http://crosswordcheats.com>